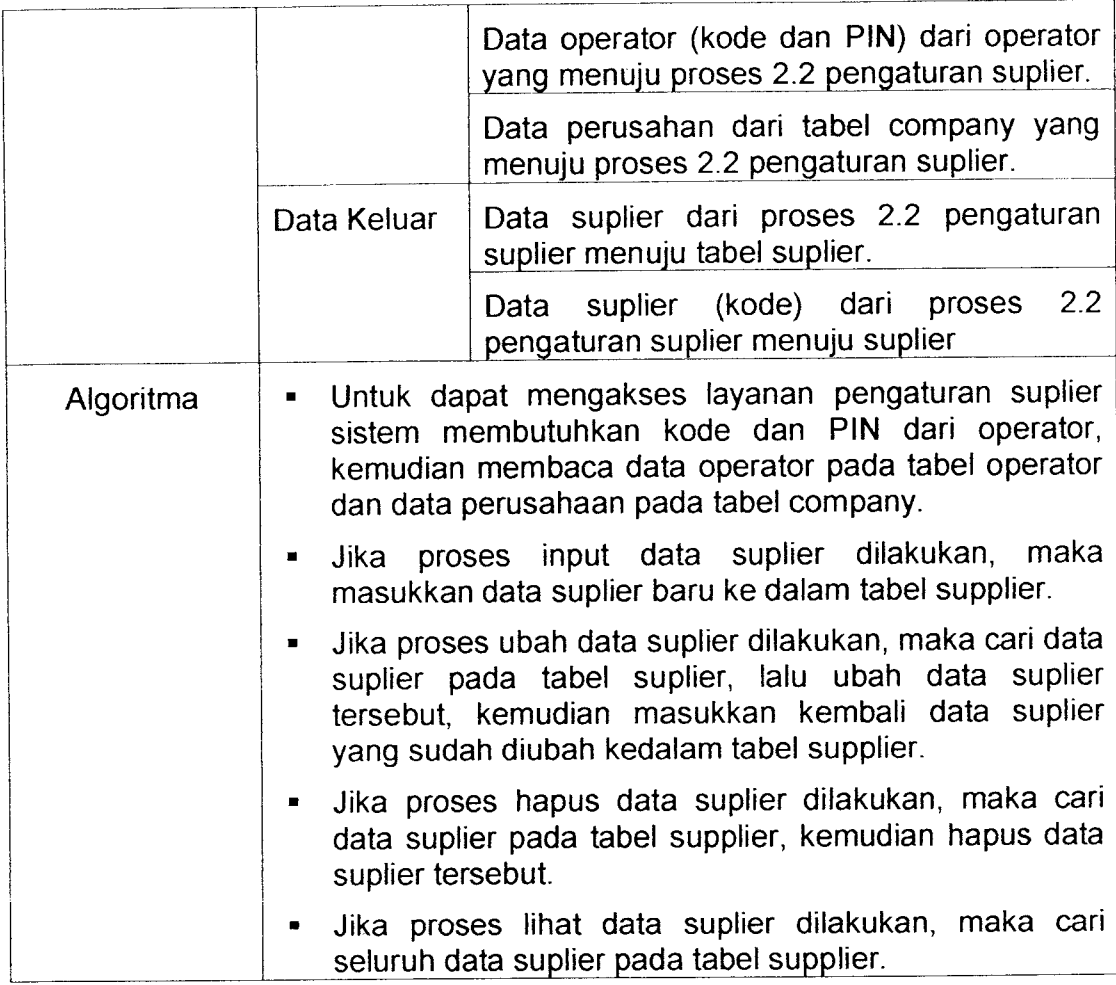

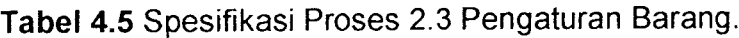

 $\hat{\mathcal{A}}$ 

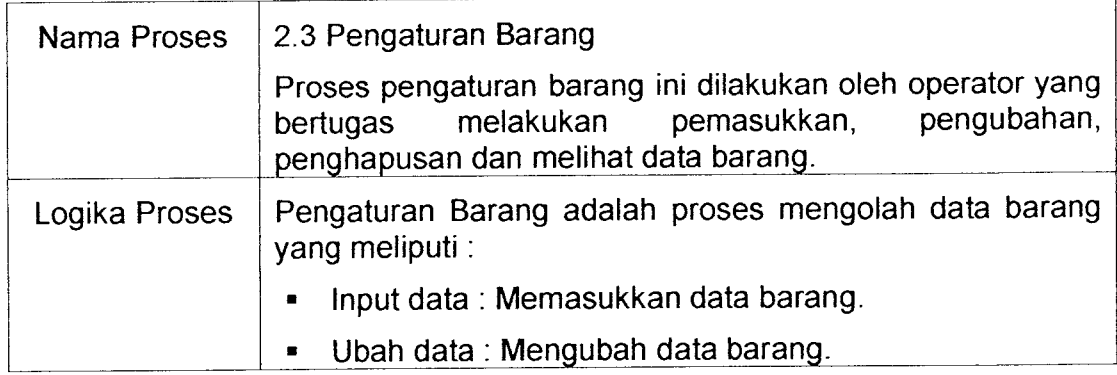

- 6. Sistem ini dirancang untuk perusahaan bertipe usaha dagang secara retail yang mengasumsikan harga beli barang sama dengan harga jual barang.
- 7. Proses pengaturan pelanggan terdiri dari penambahan, pengubahan, penghapusan dan melihat data pelanggan. Proses ini hanya dapat dilakukan pada saat pelanggan memberikan **smart card-nya** untuk melakukan proses-proses tersebut.

## *5.2 Implementasi Perangkat Lunak*

## *5.2.1 Halaman Utama Sistem Informasi Transaksi Prabayar.*

Untuk dapat menjadi **client** dari sistem informasi transaksi prabayar ini, pertama kali perusahaan harus melakukan registrasi terlebih dahulu pada sistem **server** yang menyertakan data perusahaan dan data administrator. Data perusahaan meliputi : Nama perusahaan, Alamat perusahaan, Telepon perusahaan, Nama pemilik, alamat email perusahaan. Sedangkan data administrator meliputi : Nama, alamat, telepon, jenis kelamin, foto, alamat email. Setelah perusahaan berhasil melakukan registrasi pada **server** maka sistem siap diimplementasikan pada sisi **client** Menu utama dari sistem ini dapat dilihat pada gambar 5.1.

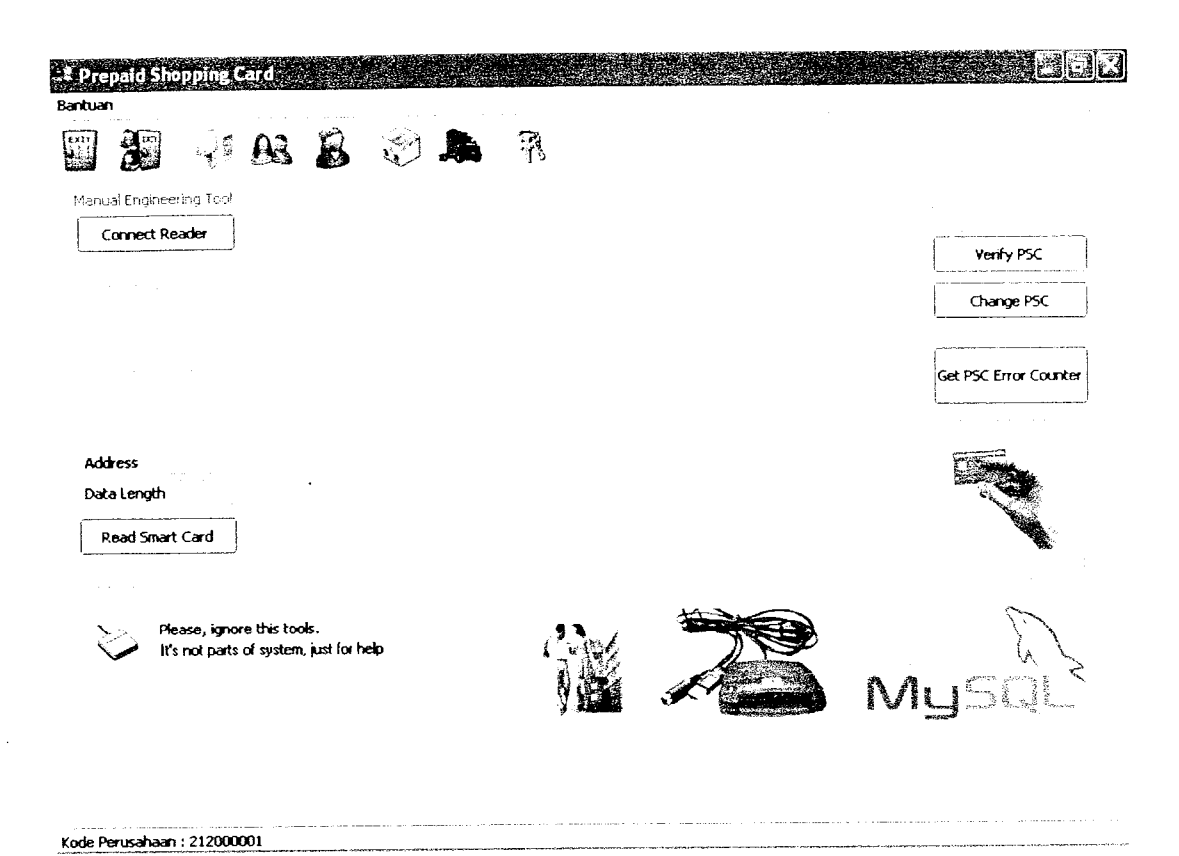

*Gambar 5.1* Halaman Utama Sistem Informasi Transaksi Prabayar *5.2.2 Halaman Konfigurasi Jaringan.*

Setelah server menerima data perusahaan dan data administrator dari perusahaan yang melakukan registrasi maka perusahaan akan mendapatkan data-data sebagai berikut : **IP address server,** nomor **port server,** nama **database server,** kode perusahaan, kunci publik atau kunci umum, kode administrator, dan PIN administrator. **IP address server,** nomor **port server,** nama **database server** dan kode perusahaan berguna untuk mengatur konfigurasi jaringan saat perusahaan pertama kali menjalankan sistem sistem melakukan login dimana data yang dimasukkan tidak sesuai dengan identitas login yang seharusnya.

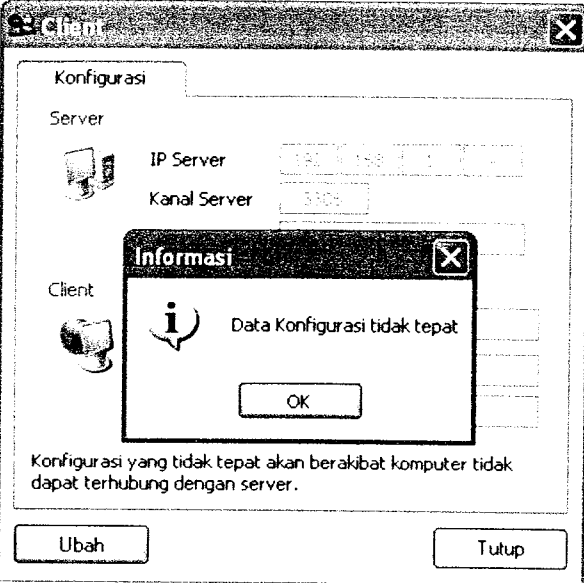

*Gambar 6.1* Pengujian Pemasukkan Data Konfigurasi Jaringan

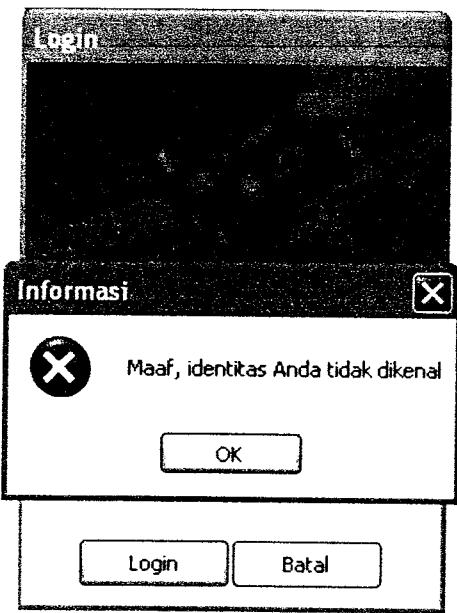

*Gambar 6.2* Pengujian Pemasukkan Data Login Pemakai Sistem

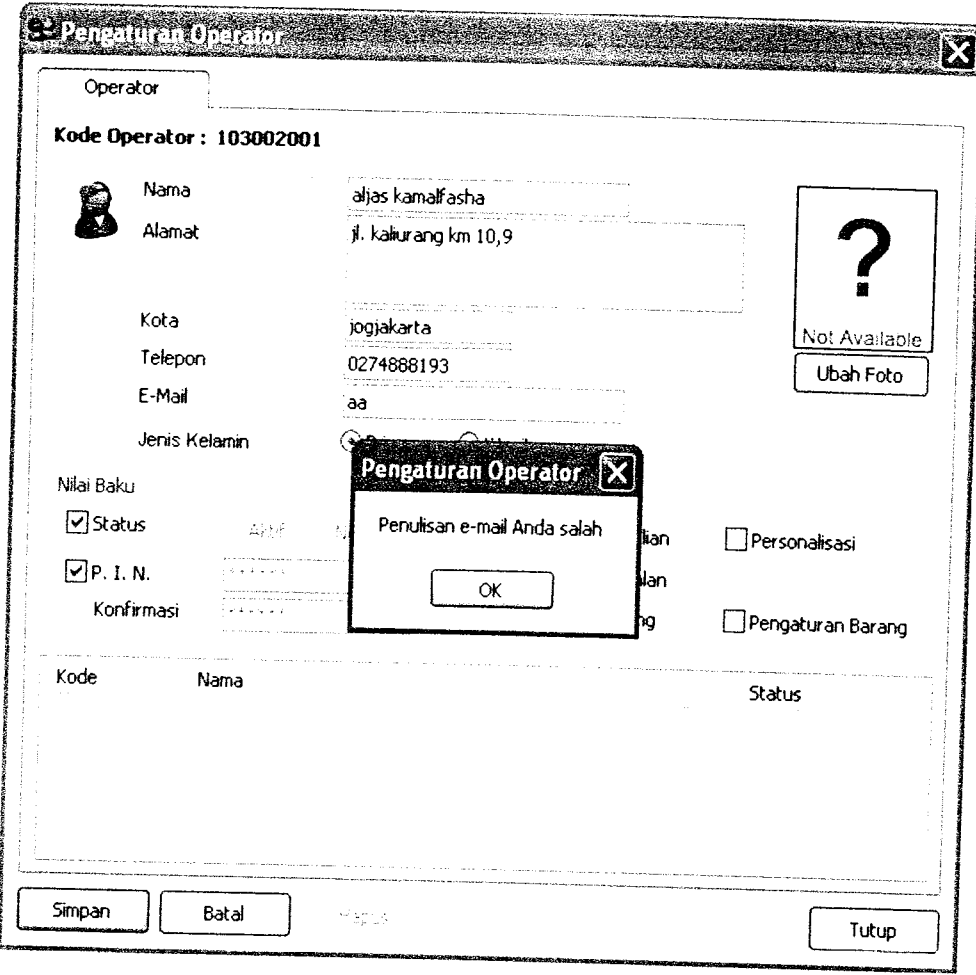

*Gambar 6.4* Pengujian Pemasukkan alamat email Operator yang tidak sesuai dengan aturan sistem.

Pengujian data masukkan dalam memasukkan data barang melalui halaman pengaturan barang. Maka proses tidak dapat dilakukan sampai data barang yang dimasukkan sesuai dengan kebutuhan sistem, seperti ditunjukkan pada gambar 6.5, gambar 6.6.